## **How to respond for another person or self!!!**

Click on the "Winter Tour" link on the webpage.

<http://www.srwintertour.com/welcome-to-the-srwintertour-homepage/winter-tour/>

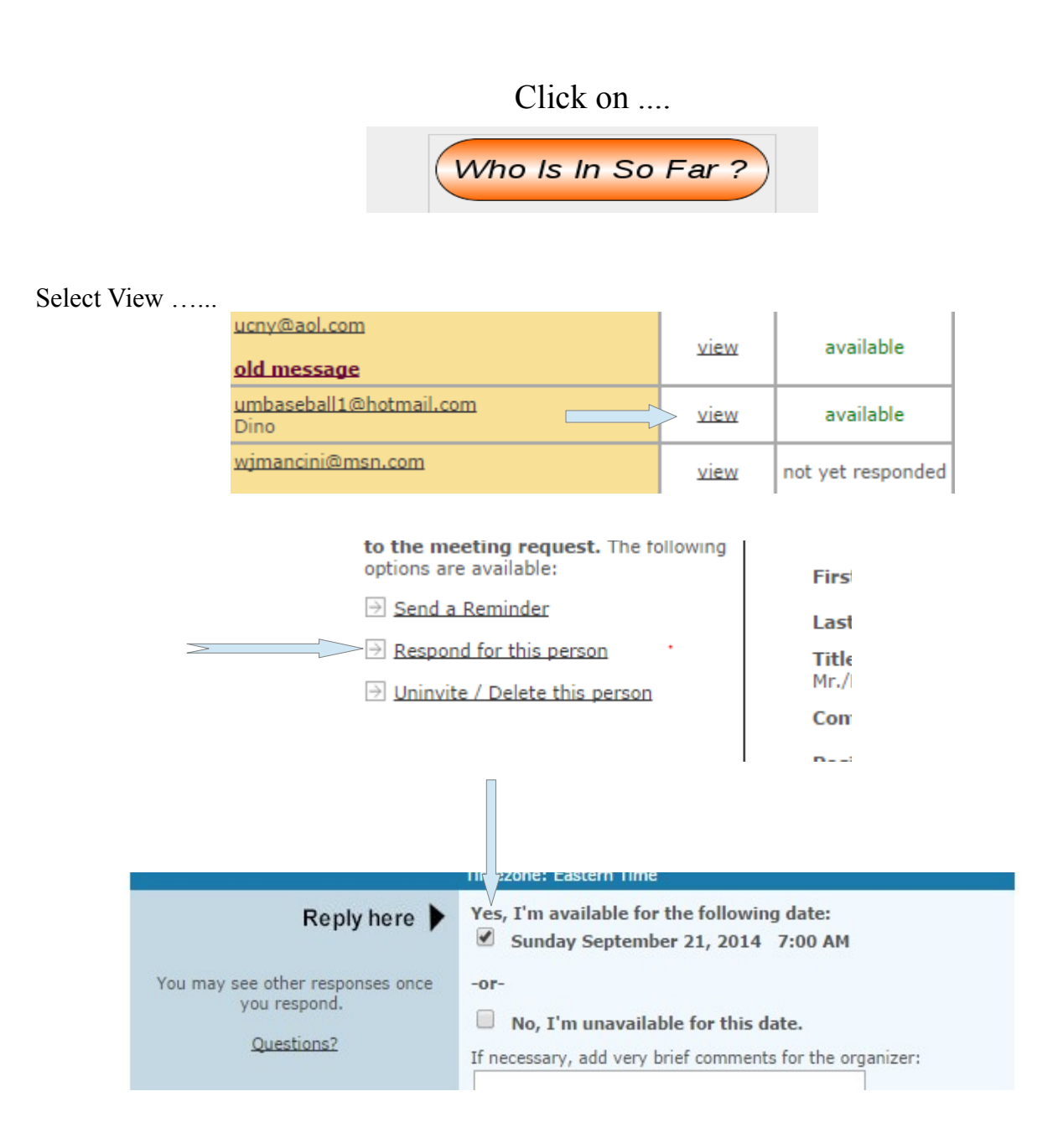